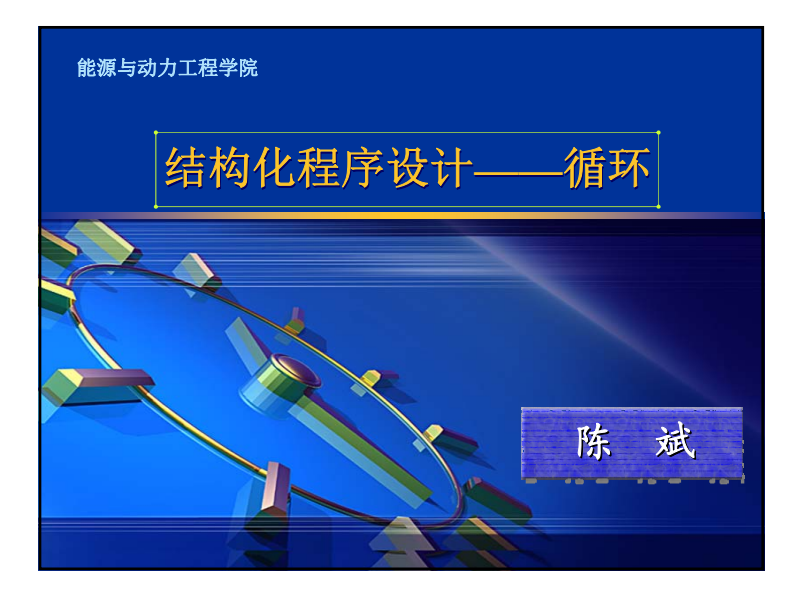

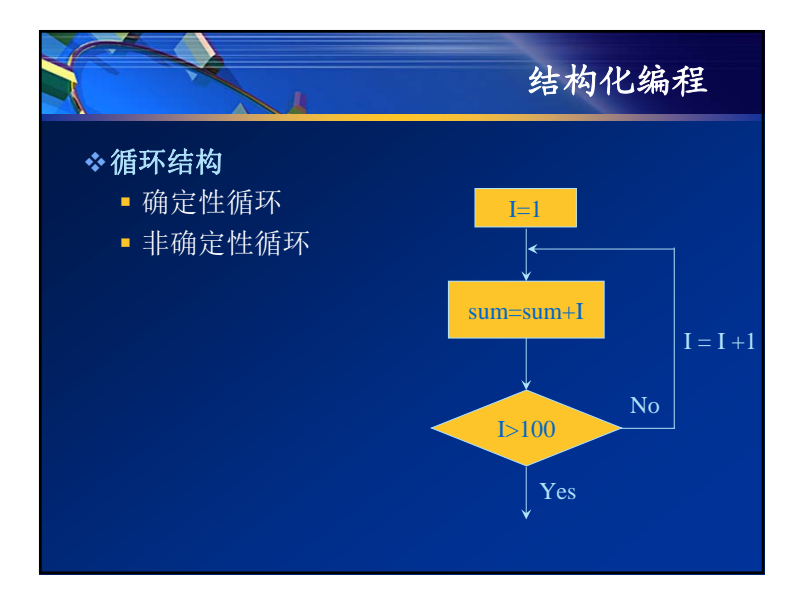

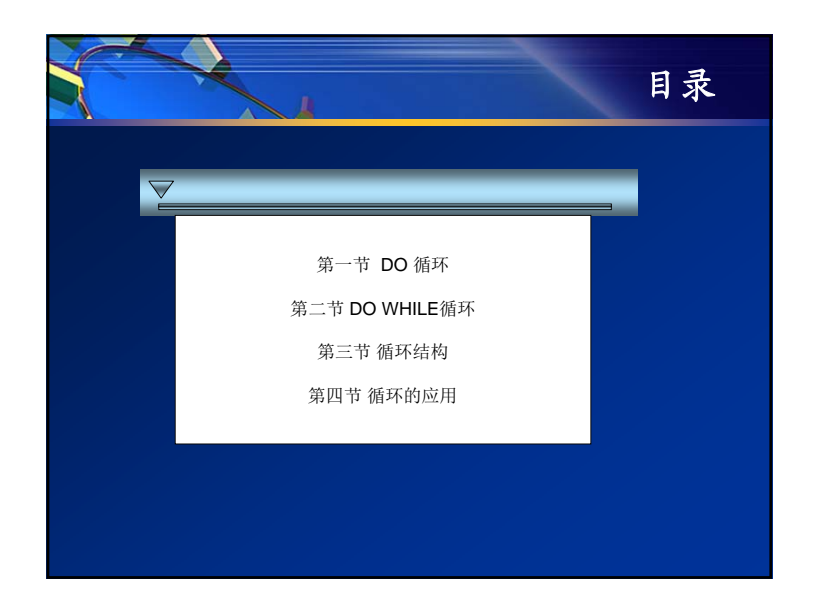

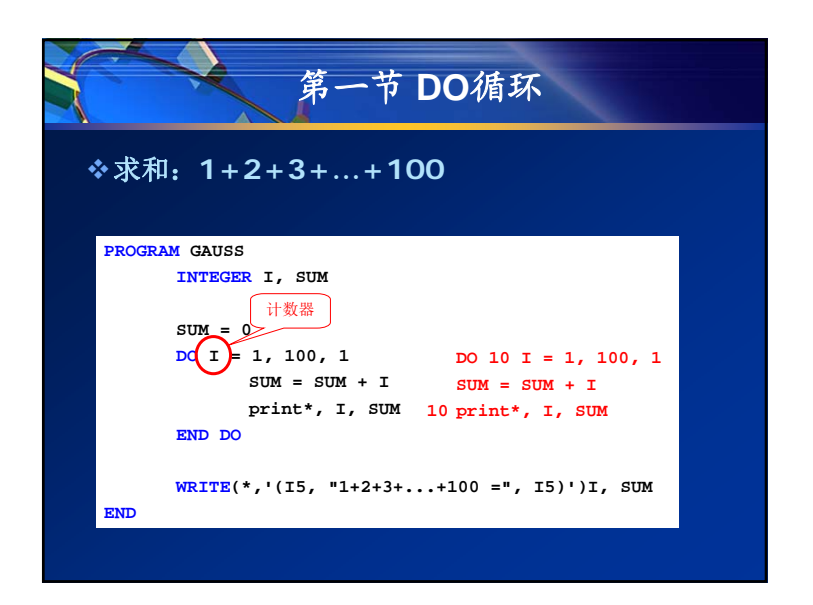

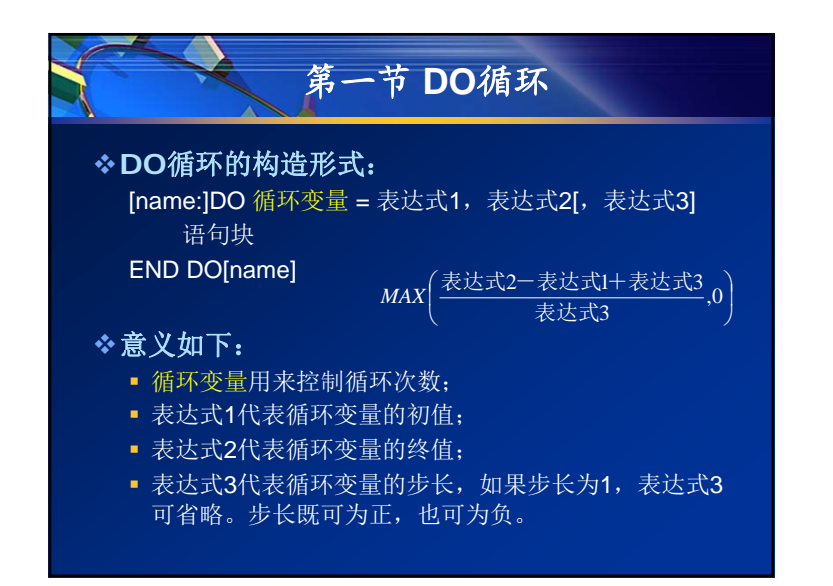

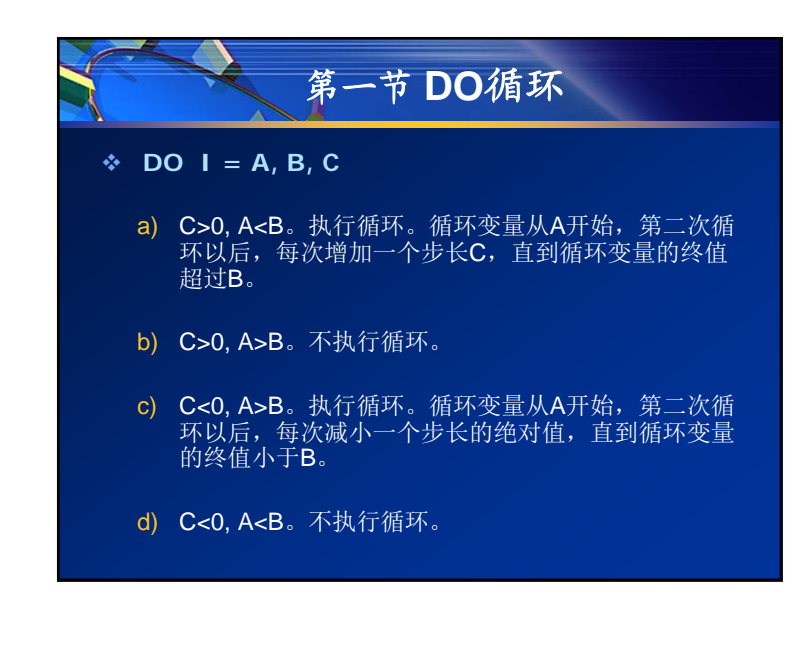

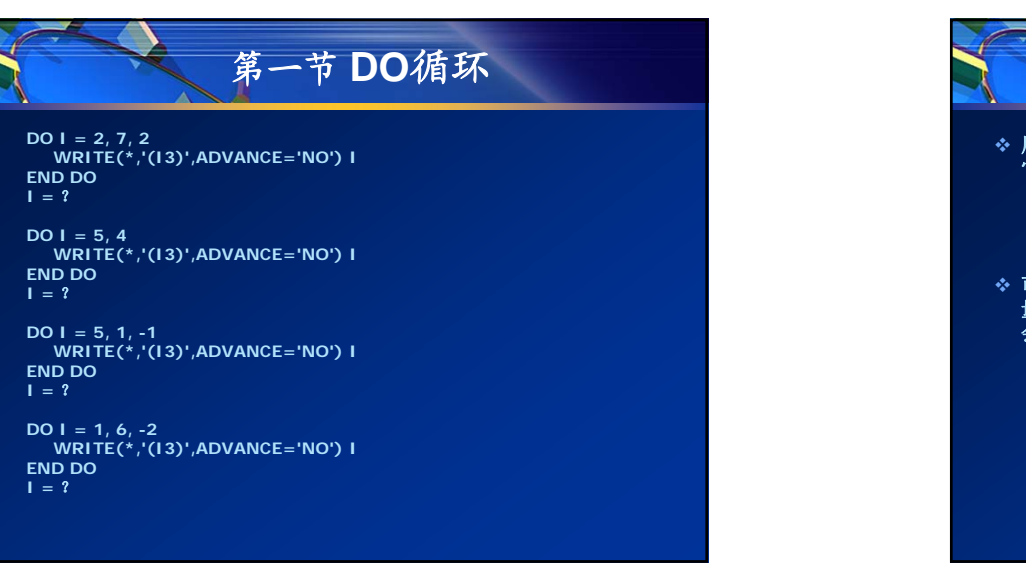

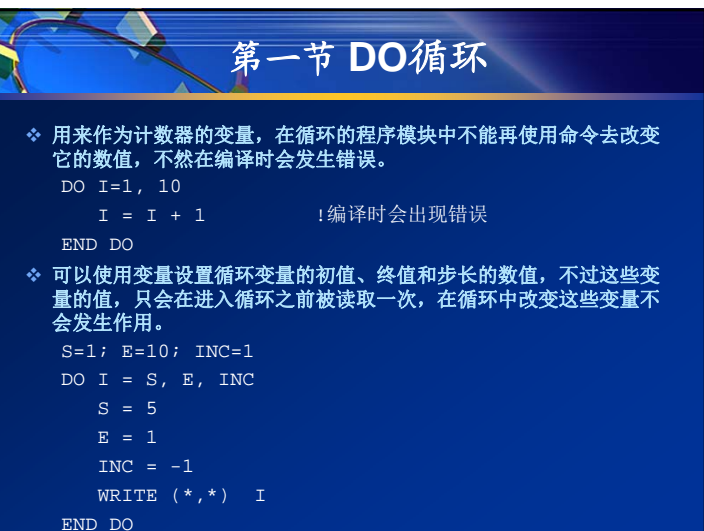

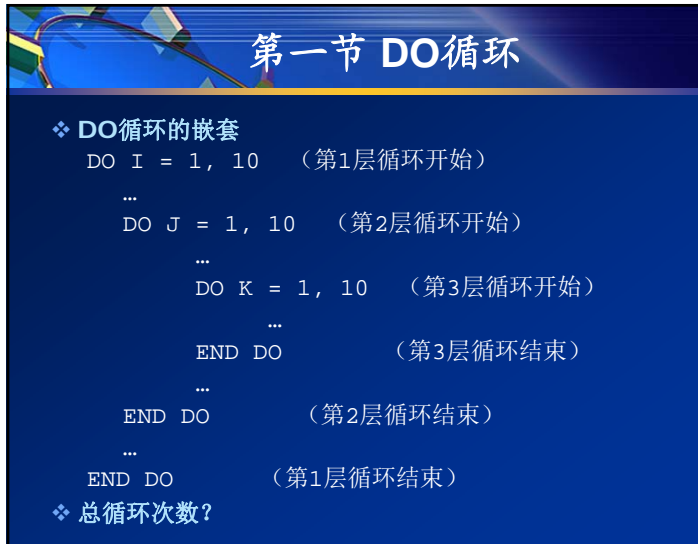

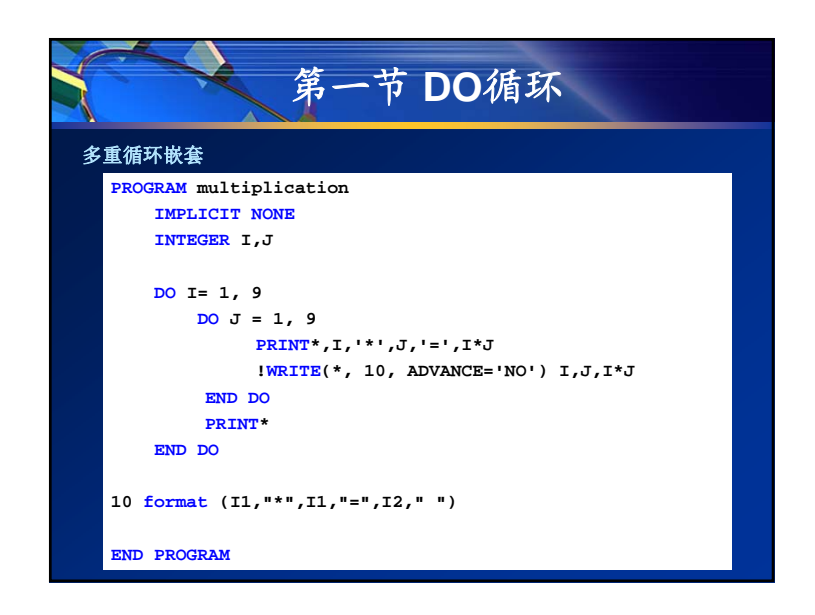

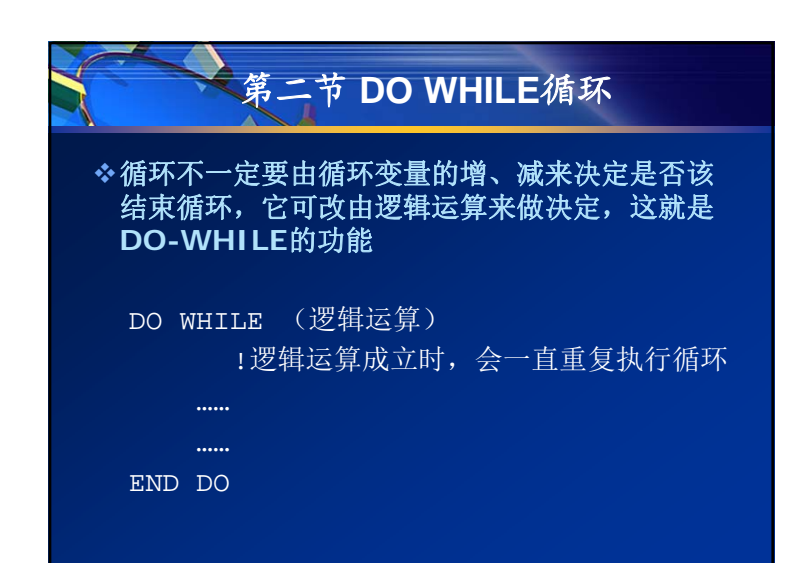

## 第二节 **DO WHILE**循环 PROGRAM EX0505 IMPLICIT NONE REAL, PARAMETER :: WEIGHT = 45.0 ! 答案  $\begin{array}{rclclclcl} \texttt{REAL} \texttt{,} & \texttt{PARAMETER} & \texttt{:} & \texttt{E} = 0.1 & & & & \texttt{!} \end{array} \begin{array}{rcl} \texttt{i} & \texttt{E} & \texttt{E} & \texttt{E} & \texttt{E} & \texttt{E} & \texttt{E} & \texttt{E} & \texttt{E} & \texttt{E} & \texttt{E} & \texttt{E} & \texttt{E} & \texttt{E} & \texttt{E} & \texttt{E} & \texttt{E} & \texttt{E} & \texttt{E} & \texttt{E} & \texttt{$ REAL :: GUESS = 0.0 ! 猜测值 DO WHILE ( ABS( GUESS - WEIGHT ) > E ) WRITE (\*,\*) "WEIGHT : " READ (\*,\*) GUESS END DO WRITE (\*,\*) "YOU'RE RIGHT" END 例**5-5 DO WHILE**循环

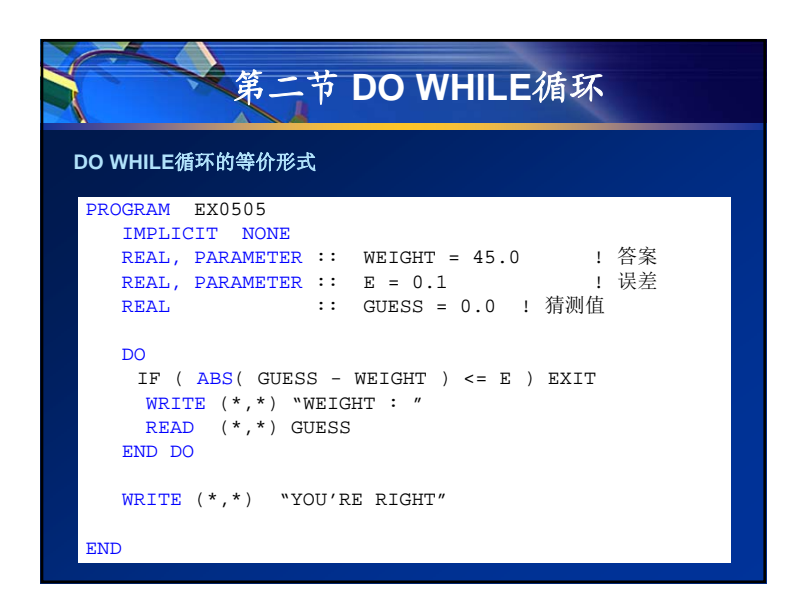

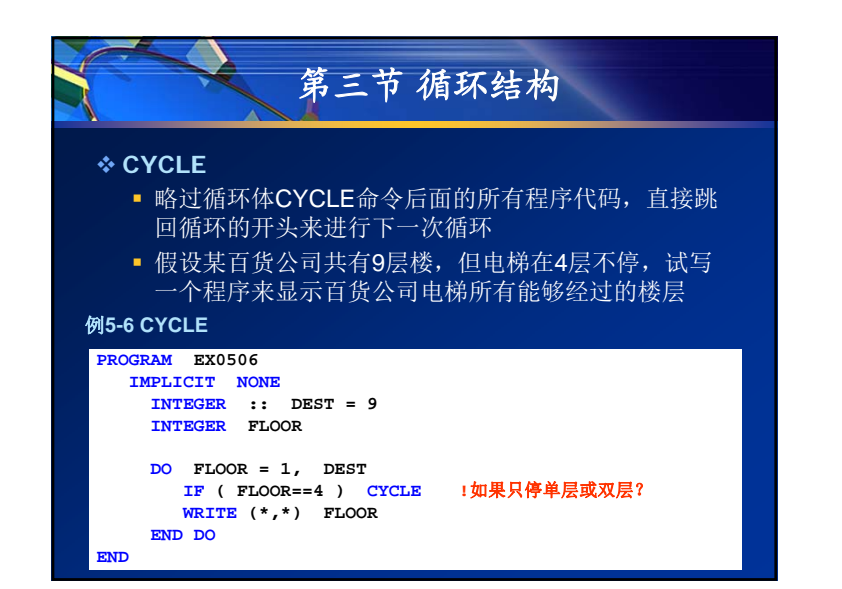

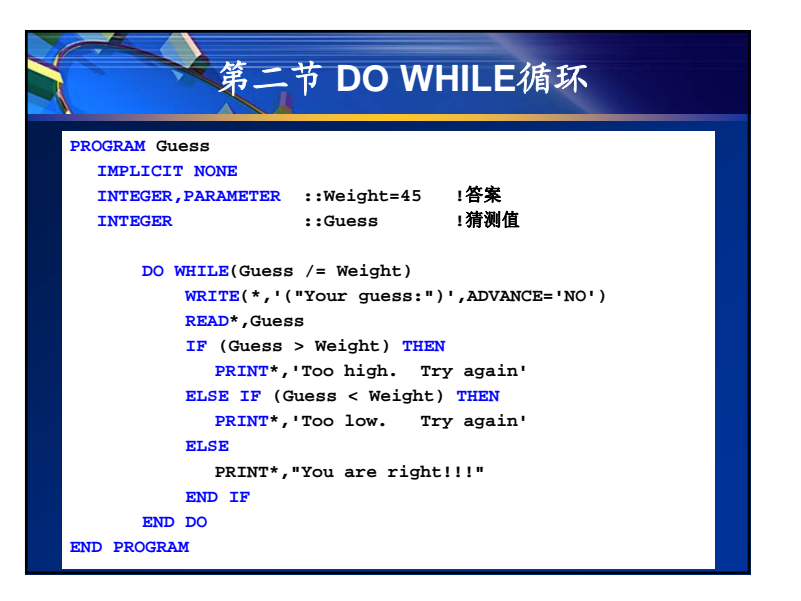

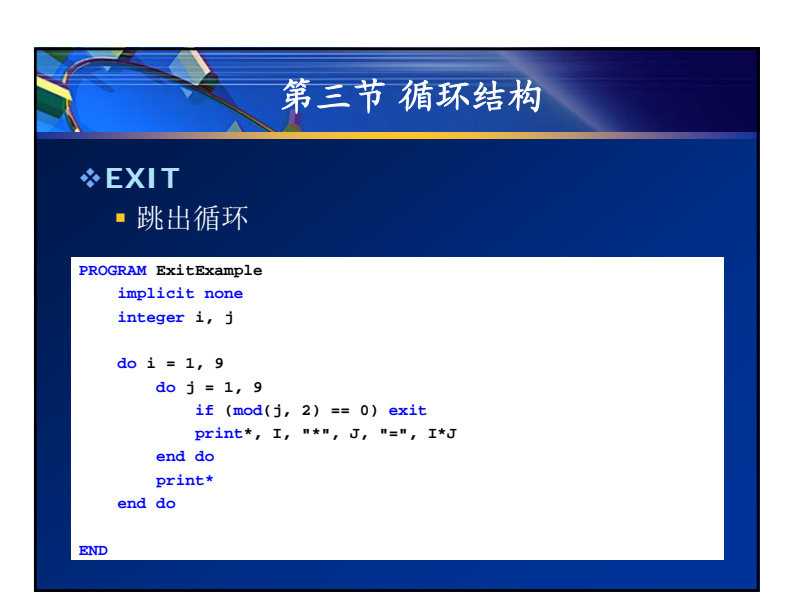

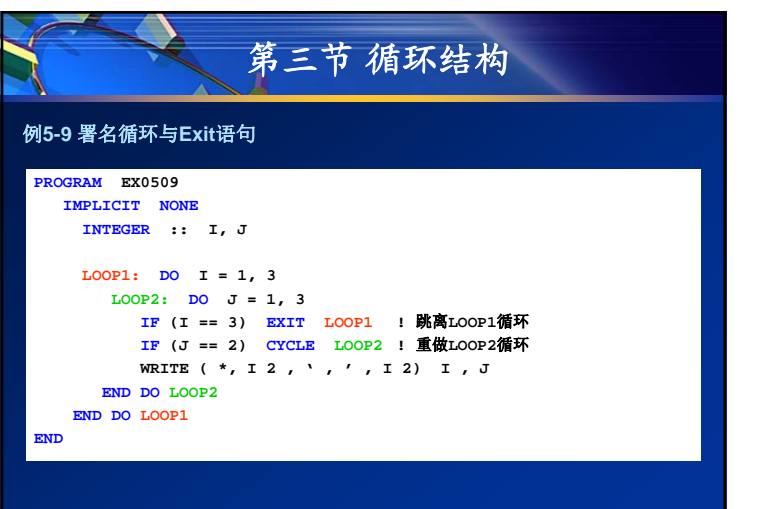

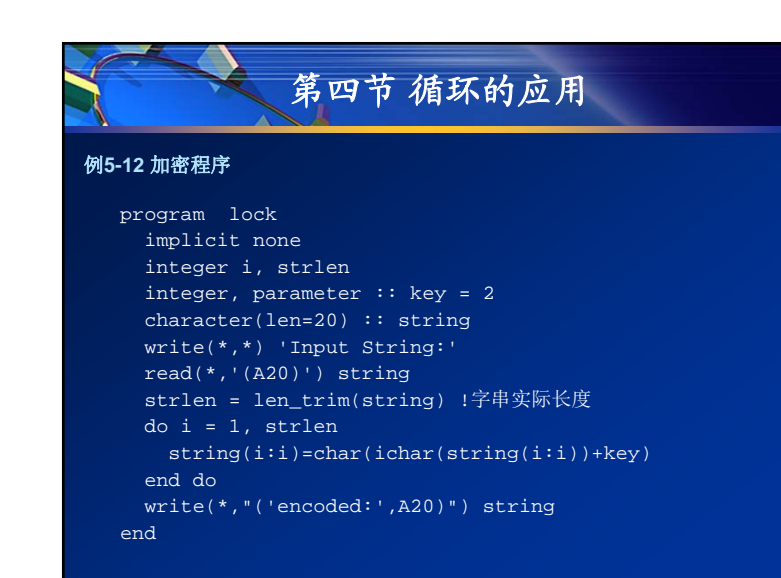

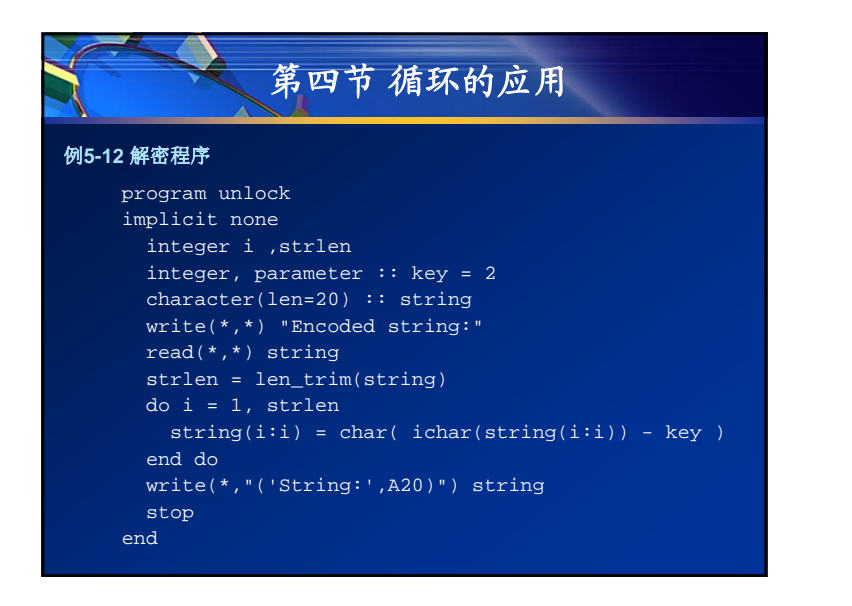

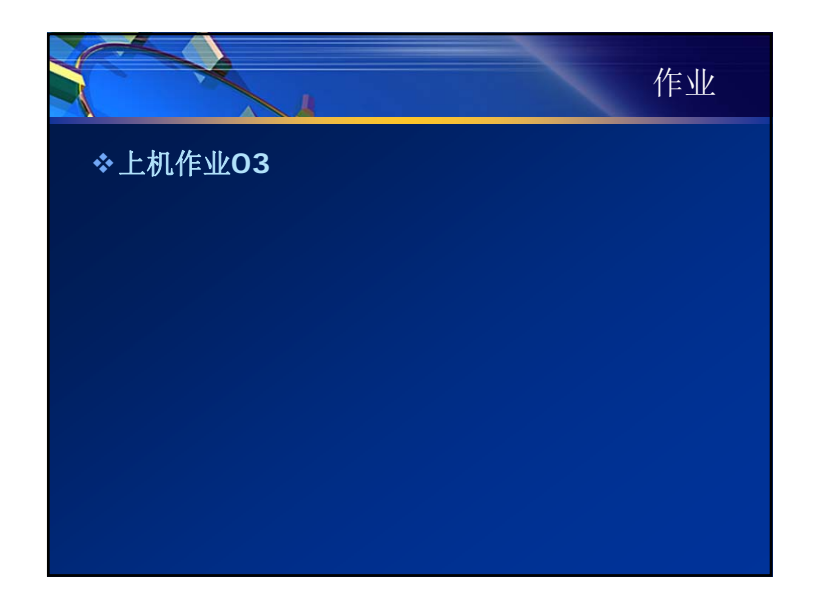